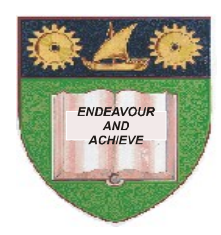

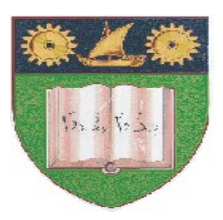

# **THE MOMBASA POLYTECHNIC UNIVERSITY COLLEGE**

# (A Constituent College of Jkuat)

# *Faculty of Engineering and Technology*

### **DEPARTMENT OF COMPUTER SCIENCE & INFORMATION TECHNOLOGY**

CERTIFICATE IN INFORMATION TECHNOLOGY – CIT 10A

# **EIT 1109: DATABASE MANAGEMENT SYSTEMS**

SPECIAL/SUPPLEMENTARY EXAMINATION

**SERIES:** OCTOBER 2011

**TIME:** 2 HOURS

**Instructions to Candidates:**

You should have the following for this examination

*Answer booklet*

Answer question **ONE (COMPULSORY)** in section A and any other **TWO** questions from section B This paper consists of **FOUR** printed pages Maximum marks for each part of a question are clearly shown.

### **SECTION A (30 marks)**

#### **Question 1 (Compulsory)**

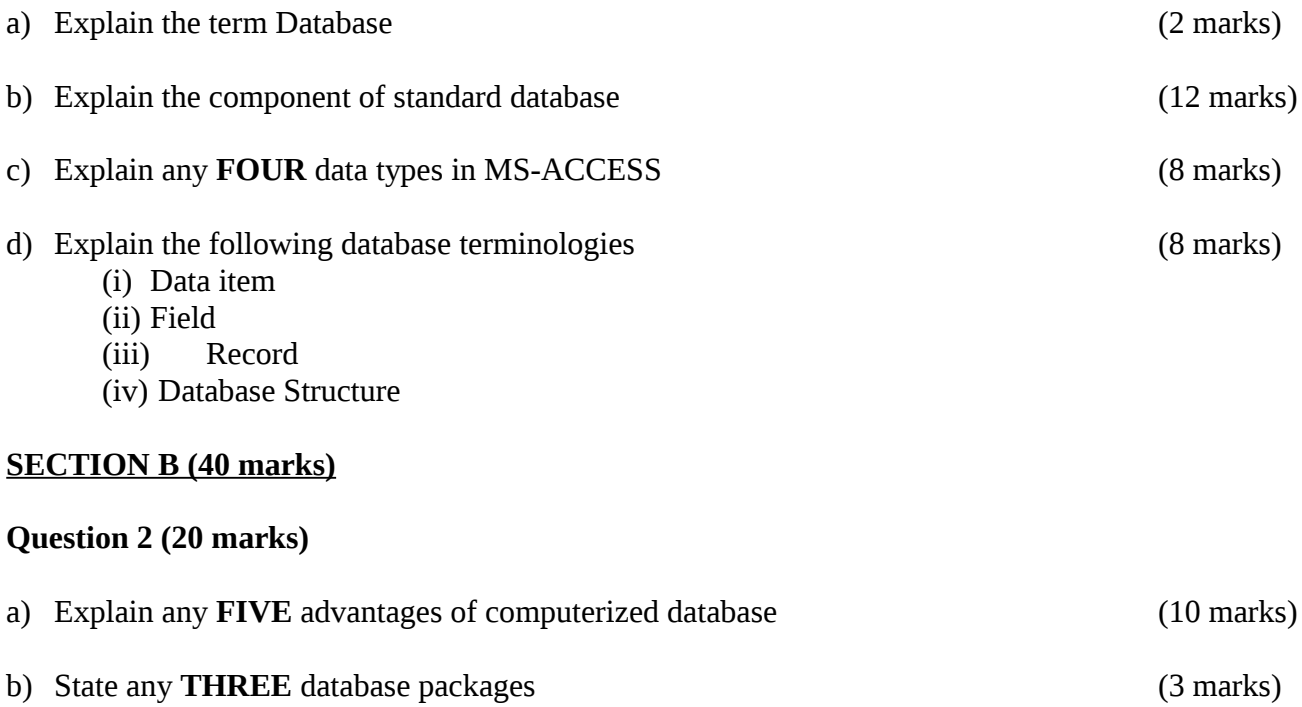

### **Question 3 (20 marks)**

a) Create a Database called Salary.mdb having the following records. Save the records in a table called salary table 1.

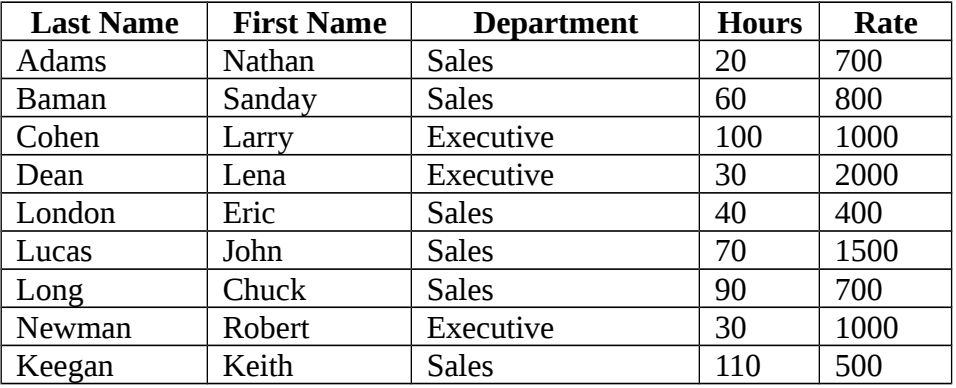

#### b) Create a form called EMPLOYEEFORM from the above table as follows. (4 marks)

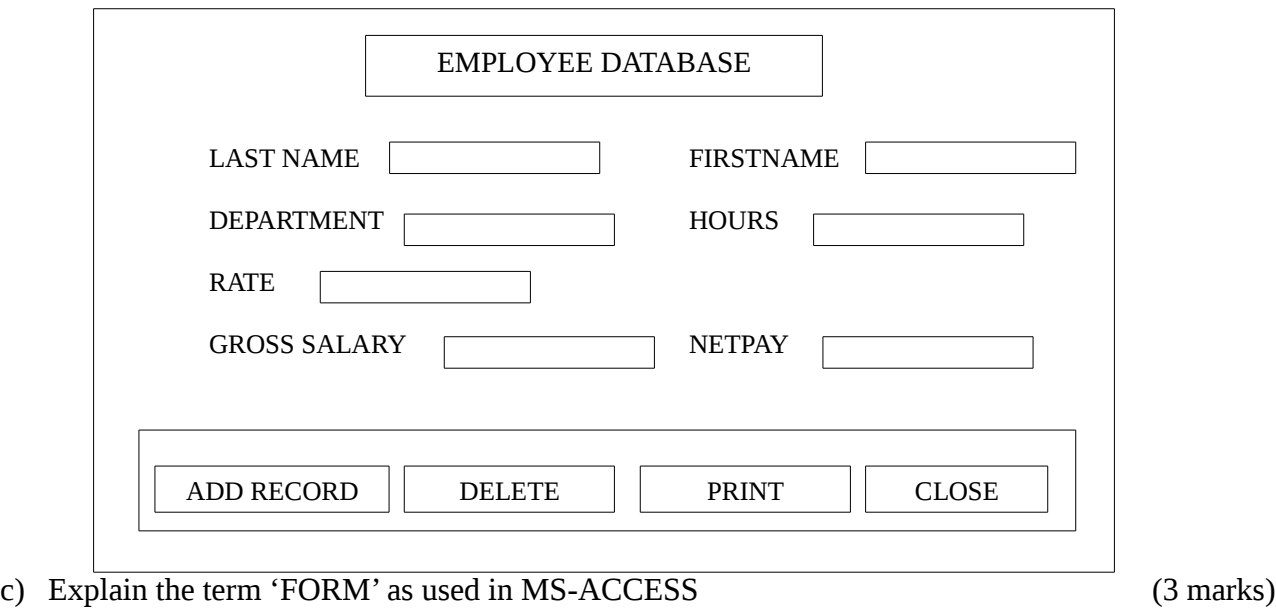

d) List any **FIVE** advantages of computerized database (5 marks)

### **Question 4 (20 marks)**

- a) Explain the term 'Query' as used in Database management system (3 marks)
- b) Create a database called POLY.MDB having the following records. (10 marks)

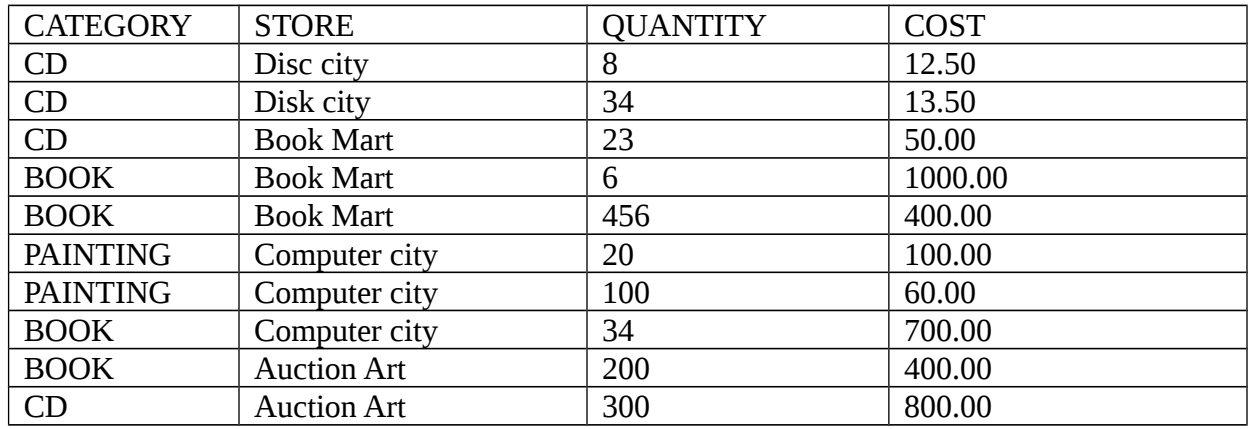

- c) Create Query files that meet the following conditions:-
	- (i) Have all CATEGORY CD, call it category cd.
	- (ii) Have all records whose COST is greater than 600, call it cost more than 600.
	- (iii) Have all records whose STORE is Computer city and QUANTITY less than 100. Call it quantity less than 100. (10 marks)

#### **Question 5 (20 marks)**

a) Create a database called SALARY.MDB having the following records

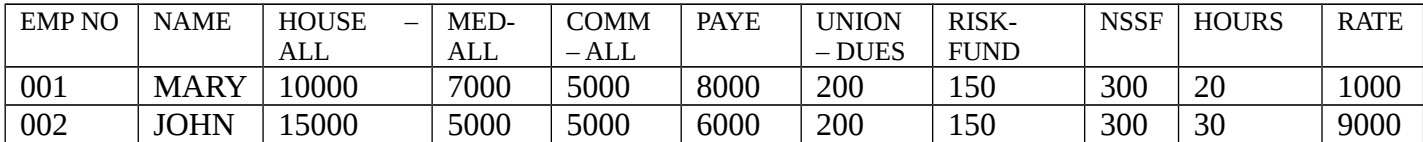

b) Create a form called Salary form from the above table as shown below. SALARY=HOURS\*RATE TOTAL EARNINGS = SALARY +HOUSE ALL+MEDICAL ALL +COMM ALL TOTAL DEDUCTIONS = PAYE+UNION DUES+RISK FUND+NSSF NETPAY = TOTAL EARNINGS – TOTAL DEDUCTIONS (13 marks)

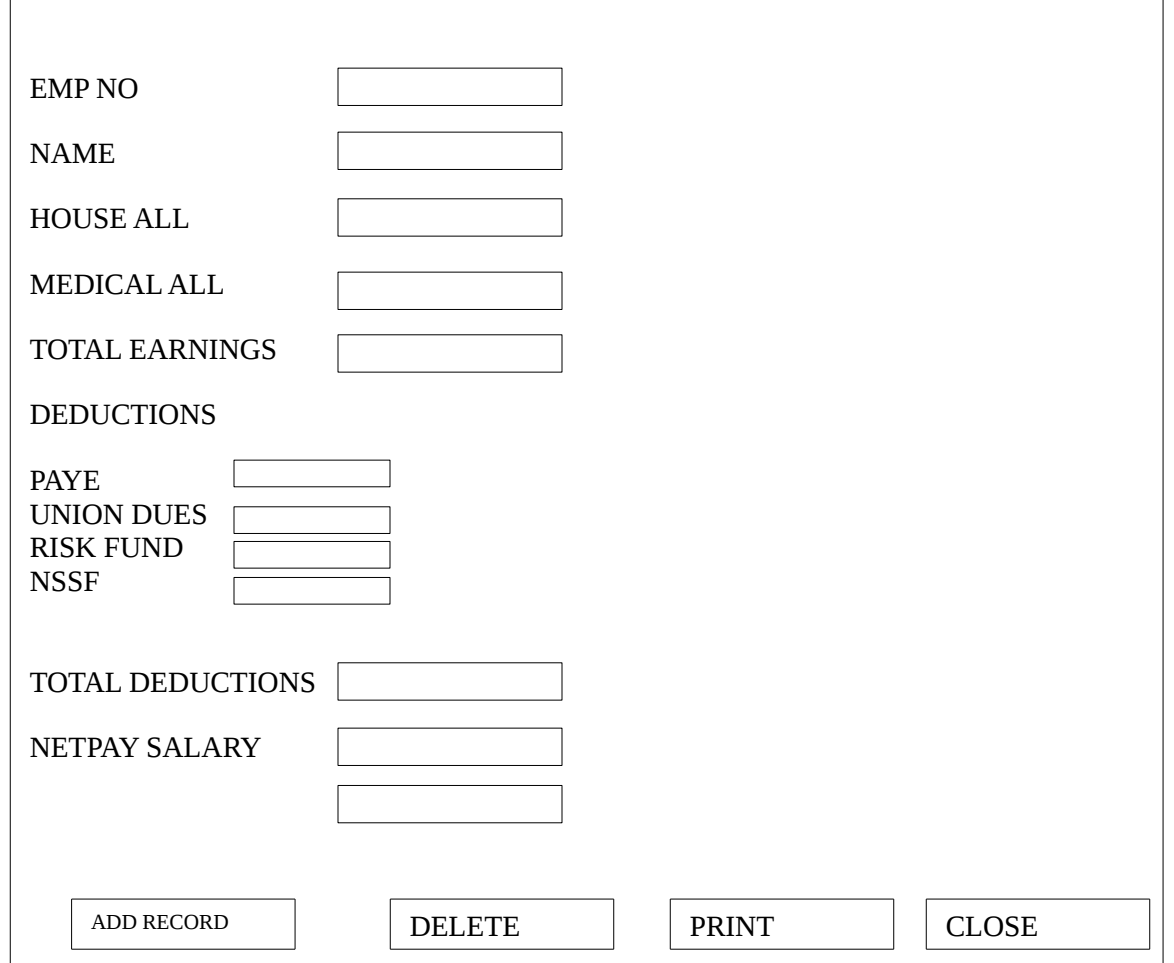